# Aufgabenblatt 7 Ausgabe: 09.12., Abgabe: 16.12. 12:00

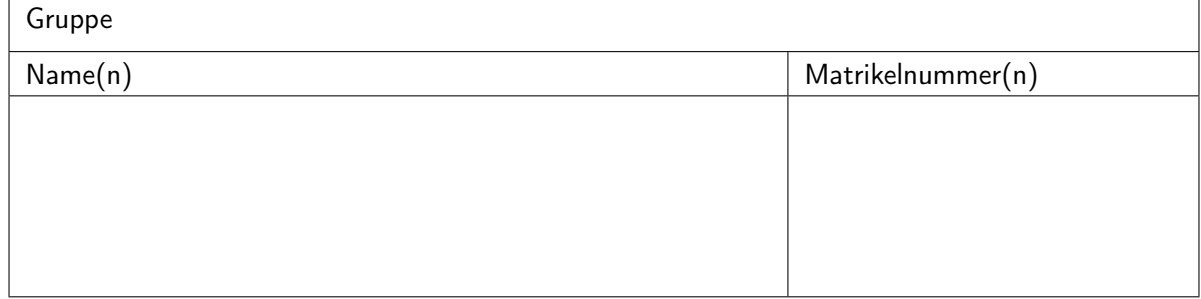

### Aufgabe  $7.1$  (Punkte  $10+10$ )

*NOR als vollständige Basis*

- ( a ) Geben Sie an, wie die Grundfunktionen der Boole'schen Algebra (Negation, UND, ODER) durch geeignete Schaltungen nur aus (einem oder mehreren) NOR-Gattern gebildet werden können. Die Realisierung aller drei Schaltungen liefert den Nachweis, dass die NOR-Funktion eine vollständige Basismenge bildet, aus der sich beliebige Schaltungen aufbauen lassen.
- ( b ) Formen Sie die folgende Schaltfunktion so um, dass Sie ausschließlich mit NOR-Schaltgliedern realisiert werden kann:

 $f(x_3, x_2, x_1) = (\overline{x_3} \vee (x_2 \overline{x_1})) (\overline{x_1} \vee (x_2 \overline{x_1}))$ 

## Aufgabe 7.2 (Punkte 10)

*2:1-Multiplexer*: Zeigen Sie, dass die Menge der Operationen {MUX, 0, 1} eine vollständige Basismenge des GF(2) bildet. Dabei sind 0 und 1 die konstanten Funktionen und MUX ein 2:1-Multiplexer mit Steuereingang s und Dateneingängen  $x_1$  und  $x_0$ , also MUX(s,  $x_1$ ,  $x_0$ ) =  $(s x_1) \vee (\overline{s} x_0).$ 

Geben Sie an, wie die Grundfunktionen der Boole'schen Algebra (Negation, UND, ODER) durch geeignete Beschaltung des Multiplexers realisiert werden können. Damit ist der Nachweis als vollständige Basismenge geführt.

#### Aufgabe  $7.3$  (Punkte  $10+10$ )

*KV-Diagramme: Siebensegmentanzeige*: Erstellen Sie die Funktionstabellen für die Segmente D (unten) und E (links unten) einer Siebensegmentanzeige. Wir codieren die Ziffern 0 bis 9 im 4-bit Dualcode als 0000 bis 1001, die verbleibenden Codewörter sind nicht definiert.

( a ) Geben Sie die Funktionstabellen für die beiden Funktionen an und zeichnen Sie die KV-Diagramme. Verwenden Sie dabei die in der Vorlesung verwendete Anordnung der Variablen:

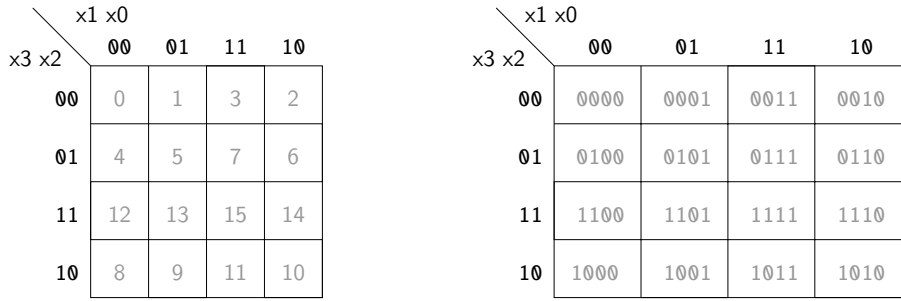

( b ) Versuchen Sie, den Realisierungsaufwand für die beiden Funktionen zu minimieren. Finden Sie dazu möglichst große Schleifen in den KV-Diagrammen und geben Sie die zugehörigen Terme in disjunktiver Form an.

#### Aufgabe 7.4 (Punkte 10+5+10+5)

*Entwurf einer Schaltung*: In einer Fabrikhalle stehen vier Motoren mit der folgenden Leistungsaufnahme in Kilowatt.

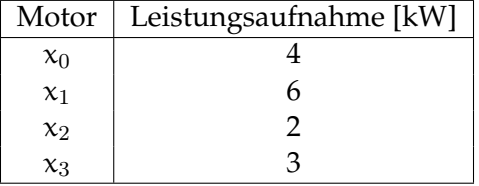

Entwerfen Sie ein Schaltnetz mit einem Ausgang y zur Leistungsüberwachung der Motoren. Der Ausgang y soll genau dann den Wert 1 annehmen, wenn dem Stromnetz durch die eingeschalteten Motoren mehr als 8 kW entnommen werden.

- (a) Erstellen Sie die Funktionstabelle für das Schaltnetz. Verwenden Sie die Variablen { $x_3, x_2$ ,  $x_1, x_0$ , wobei der Wert 1 für einen eingeschalteten Motor und der Wert 0 für einen abgeschalteten Motor steht.
- ( b ) Übertragen Sie die Funktionstabelle in ein KV-Diagramm. Verwenden Sie dabei wieder die oben vorgegebenen Anordnung der Variablen.
- ( c ) Überlegen Sie sich geeignete Schleifen und zeichnen Sie diese in das Diagramm ein. Geben Sie die zugehörige Schaltfunktion y in disjunktiver Form an.
- (d) Zeichnen Sie den Schaltplan für die Schaltfunktion in disjunktiver Form.

## Aufgabe  $7.5$  (Punkte  $10+10$ )

*Analyse einer Schaltung*: Analysieren Sie die folgende Schaltung aus OR-, AND-, NAND- und XNOR-Gattern:

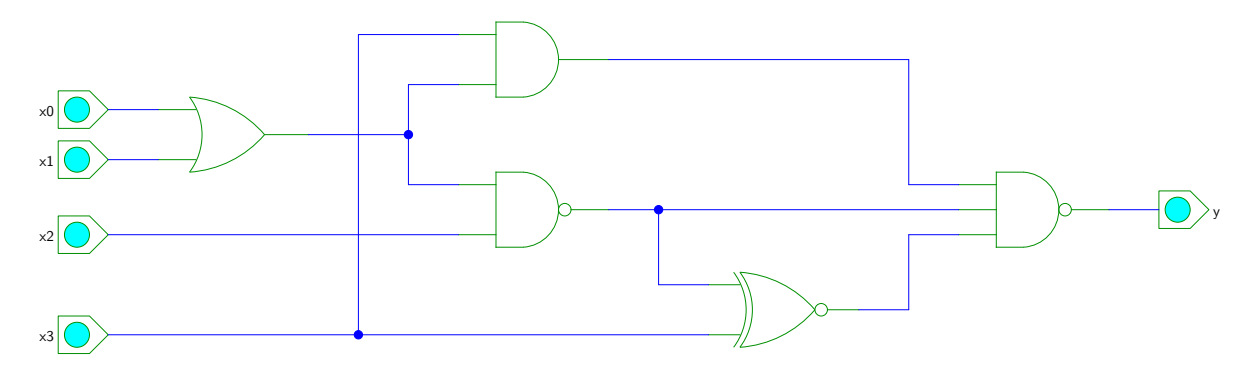

- (a) Ermitteln Sie den Ausgangswert y der Funktion für alle Belegungen der Variablen  $(x_3, x_2,$  $x_1, x_0$ ) und erstellen Sie das zugehörige KV-Diagramm.
- ( b ) Minimieren Sie die Funktion und zeichnen Sie die zugehörigen Schleifen ein.